# Chapter <sup>4</sup>

# SQL

Commercial database systems require more user-friendly query languages. We will look at

- SQL in detail.
- QBE briefly in the next chapter.
- Quel briefly in the next chapter.

Although referred to as query languages, they each contain facilities for designing and modifying the database.

- 1. The relation schemes for the banking example used throughout the new edition of the textbook are:
	- $\bullet$  Branch-scheme = (bname, bcity, assets)
	- Customer-scheme  $=$  (cname, street, ccity)
	- Depositor-scheme  $=$  (cname, account#)
	- $Account-scheme = (brane, account \#, balance)$
	- Loan-scheme  $=$  (bname, loan#, amount)
	- $\bullet$  Borrower-scheme = (cname, loan#)

### 4.1 Background

- 1. SQL has become the standard relational database language. It has several parts:
	- $\bullet$  Data definition language (DDL) provides commands to
		- $\sim$  chine relation schemes.
		- Delete relations.
		- { Create indices.
		- $\cdots$  schemes.
	- Interactive data manipulation language (DML) a query language based on both relational algebra and tuple relational calculus, plus commands to insert, delete and modify tuples.
	- Embedded data manipulation language for use within programming languages like C, PL/1, Cobol, Pascal, etc.
	- View Definition commands for defining views
	- Authorization specifying access rights to relations and views.
- Integrity a limited form of integrity checking.
- Transaction control specifying beginning and end of transactions.

We will only look at basic DDL, the DML and views. Integrity features will be covered in Chapter 5.

### **Basic Structure** 4.2

- 1. Basic structure of an SQL expression consists of select, from and where clauses.
	- select clause lists attributes to be copied corresponds to relational algebra project.
	- from clause corresponds to Cartesian product lists relations to be used.
	- where clause corresponds to selection predicate in relational algebra.
- 2. Typical query has the form

```
s = s - s - 1; s = s - t; s = t;
from r1; r2; : : :;rm where P
```
where each  $A_i$  represents an attribute, each  $r_i$  a relation, and P is a predicate.

3. This is equivalent to the relational algebra expression

$$
\Pi_{A_1,A_2,\ldots,A_n}(\sigma_P(r_1\times r_2\times\ldots\times r_m))
$$

- $\bullet$  If the where clause is omitted, the predicate  $P$  is true.
- The list of attributes can be replaced with a \* to select all.
- SQL forms the Cartesian product of the relations named, performs a selection using the predicate, then projects the result onto the attributes named.
- The result of an SQL query is a relation.
- SQL may internally convert into more efficient expressions.

#### 4.2.1 The select Clause

1. An example: Find the names of all branches in the account relation.

select bname from *account* 

2. distinct vs. all: elimination or not elimination of duplicates.

Find the names of all branches in the account relation.

select distinct bname  $\mathbf{r}$   $\mathbf{r}$   $\mathbf{r}$  and  $\mathbf{r}$  and  $\mathbf{r}$  and  $\mathbf{r}$  are  $\mathbf{r}$  and  $\mathbf{r}$  are  $\mathbf{r}$  and  $\mathbf{r}$  are  $\mathbf{r}$  and  $\mathbf{r}$  are  $\mathbf{r}$  and  $\mathbf{r}$  are  $\mathbf{r}$  and  $\mathbf{r}$  are  $\mathbf{r}$  and  $\mathbf{r}$ 

By default, duplicates are not removed. We can state it explicitly using all.

select all  $_{\text{}base}$ from *account* 

3. select \* means select all the attributes. Arithmetic operations can also be in the selection list.

### $4.2.2$

- 1. The predicates can be more complicated, and can involve
	- Logical connectives and, or and not.
	- Arithmetic expressions on constant or tuple values.
	- The between operator for ranges of values.
- 2. Example: Find account number of accounts with balances between \$90,000 and \$100,000.

 $s = 1$  $\mathbf{r}$   $\mathbf{r}$   $\mathbf{r}$  and  $\mathbf{r}$  and  $\mathbf{r}$  and  $\mathbf{r}$  are  $\mathbf{r}$  and  $\mathbf{r}$  are  $\mathbf{r}$  and  $\mathbf{r}$  are  $\mathbf{r}$  and  $\mathbf{r}$  are  $\mathbf{r}$  and  $\mathbf{r}$  are  $\mathbf{r}$  and  $\mathbf{r}$  are  $\mathbf{r}$  and  $\mathbf{r}$ where ownere between 900000 and 100000

### 4.2.3 The from Clause

- 1. The from class by itself defines a Cartesian product of the relations in the clause.
- 2. SQL does not have a natural join equivalent. However, natural join can be expressed in terms of a Cartesian product, selection, and projection.
- 3. For the relational algebra expression

 $\Pi_{\mathit{channel}\,\#}(borrower \bowtie \mathit{lean})$ 

we can write in SQL, select distinct chame, borrower.loan $#$ from borrower, loan

4. More selections with join: "Find the names and loan numbers of all customers who have a loan at the SFU branch," we can write in SQL,

select distinct chame, borrower.loan $#$ from borrower, loan  $\mathbf{u}$  and  $\mathbf{v}$  borrower. If  $\mathbf{v}$  is a loan. Loan is  $\mathbf{v}$  $\frac{1}{2}$  and  $\frac{1}{2}$  becomes  $\frac{1}{2}$  by  $\frac{1}{2}$ 

where borrower.loan# = loan.loan#

#### 4.2.4 The Rename Operation

- 1. Rename: a mechanism to rename both relations and attributes.
- 2. as-clause can appear in both the select and from clauses:

old-name as new-name.

3. Example.

select distinct chame, borrower.loan# as loan\_la from borrower, loan where  $\sigma$  is a set to an  $\pi$  = lown.lowing and biname=  $\sigma$  is  $\sigma$ 

### 4.2.5 Tuple Variables

1. Tuple variables can be used in SQL, and are defined in the from clause:

select distinct chame,  $I$ .loan $#$  $\mathbf{f}$   $\mathbf{f}$   $\mathbf{f}$   $\mathbf{f}$   $\mathbf{f}$   $\mathbf{f}$  as  $\mathbf{f}$   $\mathbf{f}$   $\mathbf{f}$   $\mathbf{f}$   $\mathbf{f}$   $\mathbf{f}$   $\mathbf{f}$   $\mathbf{f}$   $\mathbf{f}$   $\mathbf{f}$   $\mathbf{f}$   $\mathbf{f}$   $\mathbf{f}$   $\mathbf{f}$   $\mathbf{f}$   $\mathbf{f}$   $\mathbf{f}$   $\mathbf{f}$   $\$  $\cdots$   $\cdots$   $\cdots$   $\cdots$   $\cdots$   $\cdots$   $\cdots$ 

Note: The keyword as is optional here.

2. These variables can then be used throughout the expression. Think of it as being something like the rename operator.

Finds the names of all branches that have assets greater than at least one branch located in Burnaby.

select distinct  $T_b$ *hame* from branch S. branch T branch S, branch T where S.bcity and T.assets and T.assets - S.assets - S.assets - S.assets - S.assets - S.assets - S.assets - S.

### 4.2.6 String Operations

- 1. The most commonly used operation on strings is pattern matching using the operator like.
- 2. String matching operators  $\%$  (any substring) and  $\angle$  (underscore, matching any character).

E.g., " $\mathcal{S}$ " matches any string with at least 3 characters.

- 3. Patterns are case sensitive, e.g., " $\text{Jim}$ " does not match "jim".
- 4. Use the keyword escape to define the *escape* character.

E.g., like "ab%tely\%\\" escape "\" matches all the strings beginning with "ab" followed by a sequence of characters and then "tely" and then "%\".

Backslash overrides the special meaning of these symbols.

- 5. We can use not like for string mismatching.
- 6. Example. Find all customers whose street includes the substring \Main".

```
select cname
from customer
\mathcal{M} where \mathcal{M} is the street like \mathcal{M} . It is the street like \mathcal{M}
```
7. SQL also permits a variety of functions on character strings, such as concatenating (using \k"), extracting substrings, finding the length of strings, converting between upper case and lower case, and so on.

### 4.2.7 Ordering the Display of Tuples

- 1. SQL allows the user to control the order in which tuples are displayed.
	- order by makes tuples appear in sorted order (ascending order by default).
	- $\bullet$  desc specifies descending order.
	- asc specifies ascending order.

```
select ^\astfrom loan
order by amount desc, loan# asc
```
Sorting can be costly, and should only be done when needed.

#### 4.2.8 Duplicate Tuples

- Formal query languages are based on mathematical relations. Thus no duplicates appear in relations.
- As duplicate removal is expensive, SQL allows duplicates.
- To remove duplicates, we use the distinct keyword.
- To ensure that duplicates are not removed, we use the all keyword.
- $\bullet$  *Multiset* (bag) versions of relational algebra operators.
- $\cdots$  if there are c1 copies of tuples t1 in  $\cdots$ 1, and t1 satisfies selection  $\sigma_{\theta}$ , then there are c1 copies of t1 in  $\sigma_{\theta}(r_1)$ .
- ${\bf f}$  is taken copy of tuple t<sub>1</sub> in r<sub>1</sub>, there is a copy of tuple  ${\bf f}$ <sub>4</sub>(t<sub>1</sub>).
- $\cdots$  if there are c1 copies of tuple t1 in r1, and c2 copies of tuple t2 in r2, there is c1  $\cdots$  2 copies of tuple t1:t2 in r1 - r2.
- An SQL query of the form

```
s = s - s - 1; s = s - t; s = t;
from r1; r2; : : :;rm where P
```
is equivalent to the algebra expression

A1 ;A2;:::;An (P (r1 - r2 - ::: - rm))

using the multiset versions of the relational operators ; , and -.

### Set Operations 4.3

- 1. SQL has the set operations union, intersect and except.
- 2. Find all customers having an account.

```
select distinct cname
\mathbf{r} is a depositor.
```
3. union: Find all customers having a loan, an account, or both. branch.

```
(select cname
\mathbf{f} and \mathbf{f} are positions.
union(select cname
from borrower)
```
4. intersect: Find customers having a loan and an account.

```
(select distinct cname
\mathbf{f} and \mathbf{f} are positions.
intersect(select distinct cname
from borrower)
```
5. except: Find customers having an account, but not a loan.

```
(select distinct cname
\mathbf{f} and \mathbf{f} are positions.
except(select cname
\mathbf{r} berrower,
```
- 6. Some additional details:
	- union eliminates duplicates, being a set operation. If we want to retain duplicates, we may use union all, similarly for intersect and except.
	- Not all implementations of SQL have these set operations.
	- except in SQL-92 is called minus in SQL-86.
	- It is possible to express these queries using other operations.

### 4.4 Aggregate Functions

- 1. In SQL we can compute functions on groups of tuples using the group by clause. Attributes given are used to form groups with the same values. SQL can then compute
	- average value  $-$  avg
	- $\bullet$  minimum value  $-\min$
	- $\bullet$  maximum value  $-$  max
	- $\bullet$  total sum of values  $-\mathbf{sum}$
	- $\bullet$  number in group  $-\text{count}$

These are called aggregate functions. They return a single value.

```
2. Some examples:
```
(a) Find the average account balance at each branch.

select bname, avg (balance)  $\mathbf{r}$   $\mathbf{r}$   $\mathbf{r}$  and  $\mathbf{r}$  and  $\mathbf{r}$  and  $\mathbf{r}$  are  $\mathbf{r}$  and  $\mathbf{r}$  are  $\mathbf{r}$  and  $\mathbf{r}$  are  $\mathbf{r}$  and  $\mathbf{r}$  are  $\mathbf{r}$  and  $\mathbf{r}$  are  $\mathbf{r}$  and  $\mathbf{r}$  are  $\mathbf{r}$  and  $\mathbf{r}$ group by bname

- (b) Find the number of depositors at each branch.
	- select bname, count (distinct cname) from account, depositor  $\cdots$  accounted and  $\cdots$  accounted to  $\cdots$  . group by bname
	- We use distinct so that a person having more than one account will not be counted more than once.
- (c) Find branches and their average balances where the average balance is more than \$1200.

select bname, avg (balance)  $f(x) = f(x)$ group by bname  $maxing$  avg (*balance*)  $>1200$ 

Predicates in the having clause are applied after the formation of groups.

(d) Find the average balance of each customer who lives in Vancouver and has at least three accounts:

```
select depositor.cname, avg (balance)
from depositor, account, customer
\cdots account and account \cdots customer.cname account account \cdots acpositor.account \cdots\frac{1}{2} can converge \frac{1}{2} . Where we can converge \frac{1}{2}group by depositor.cname
maxing count (distinct account \#) \geq 3
```
- 3. If a where clause and a having clause appear in the same query, the where clause predicate is applied first.
	- Tuples satisfying where clause are placed into groups by the group by clause.
	- The having clause is applied to each group.
	- Groups satisfying the having clause are used by the select clause to generate the result tuples.
	- If no having clause is present, the tuples satisfying the where clause are treated as a single group.

### **Null Values** 4.5

- 1. With insertions, we saw how null values might be needed if values were unknown. Queries involving nulls pose problems.
- 2. If a value is not known, it cannot be compared or be used as part of an aggregate function.

3. All comparisons involving null are false by definition. However, we can use the keyword null to test for null values:

```
select distinct loan \#from loan
where amount is null
```
4. All aggregate functions except count ignore tuples with null values on the argument attributes.

#### 4.6 Nested Subqueries 4.6

### 4.6.1 Set Membership

1. We use the in and not in operations for set membership.

```
select distinct cname
from borrower
where covering in the case of the contract of the contract of the contract of the contract of the contract of the contract of the contract of the contract of the contract of the contract of the contract of the contract of 
                         (select cname from account where \text{brane} = \text{``SFU"})
```
- 2. Note that we can write the same query several ways in SQL.
- 3. We can also test for more than one attribute:

```
select distinct cname
from borrower, loan \sim 2010 \sim 0.000 \sim 1000 \sim 1000 \sim 1000 \sim 1000 \sim 1000 \sim 1000 \sim 1000 \sim 1000 \sim 1000 \sim 1000 \sim 1000 \sim 1000 \sim 1000 \sim 1000 \sim 1000 \sim 1000 \sim 1000 \sim 1000 \sim 1000 \sim 1000 
              and (bname, cname) in
              (select bname, cname from account, depositor where depositor account# = account.account#)
```
This finds all customers who have a loan and an account at the SFU branch in yet another way.

4. Finding all customers who have a loan but not an account, we can use the not in operation.

### 4.6.2 Set Comparison

1. To compare set elements in terms of inequalities, we can write

select distinct T.bname  $f(x)$  is a set of  $f(x)$  is the set of  $f(x)$  $\mathcal{L}$  . The T.assets  $\mathcal{L}$  is a strong and  $\mathcal{L}$  and  $\mathcal{L}$  are  $\mathcal{L}$  . The strong interval is a strong interval in the strong interval interval in the strong interval interval interval interval interval int

or we can write

```
select bname
\sim \sim \sim \sim \sim \sim \sim \simwhere a some assets of the south of the south of the south of the south of the south of the south of the south
       (select assets from branch where bcity = "Burnaby")
```
to find branches whose assets are greater than some branch in Burnaby.

- 2. We can use any of the equality or inequality operators with some. If we change  $>$  some to  $>$  all, we find branches whose assets are greater than all branches in Burnaby.
- 3. Example. Find branches with the highest average balance. We cannot compose aggregate functions in SQL, e.g. we cannot do  $\max(\text{avg} \dots)$ . Instead, we find the branches for which average balance is greater than

```
or equal to all average balances:
     select bname
     \mathbf{r} and \mathbf{r} are all \mathbf{r}group by bname
     maxmax avg (balance) > all
              (select avg (balance)
              from account
```
group by bname)

### 4.6.3 Test for Empty Relations

- 1. The exists construct returns true if the argument subquery is nonempty.
- 2. Find all customers who have a loan and an account at the bank.

```
select cname
\mathbf{f} . \mathbf{f} . \mathbf{f} . \mathbf{f} . \mathbf{f} . \mathbf{f}where exists (select *
          \mathbf{r} and \mathbf{r} depositors are not
          where \alpha depositor.cname = borrower.cname;
```
### 4.6.4 Test for the Absence of Duplicate Tuples

- 1. The unique construct returns true if the argument subquery contains no duplicate tuples.
- 2. Find all customers who have only one account at the SFU branch.

```
s = s - t T.c. i.e., \alphafrom depositor as T
where unique (select R.c.\mathit{name}from account, depositor as R
         where \sim T.c. and \sim R.c. and \sim and \simR.account# = account.account# and account.bname = "SFU")
```
#### $47$ Derived Relations

- 1. SQL-92 allows a subquery expression to be used in the from clause.
- 2. If such an expression is used, the result relation must be given a name, and the attributes can be renamed.
- 3. Find the average account balance of those branches where the average account balance is greater than \$1,000.

```
select bname, avg-balance
from (select bname, avg(balance)
     \mathbf{r} \mathbf{r} \mathbf{r} and \mathbf{r} and \mathbf{r} and \mathbf{r} are \mathbf{r}group by bname)
     as result(bname, avg-balance)
\cdots 1000 \cdots
```
## 4.7.1 Views

1. A view in SQL is defined using the create view command:

```
create view v as \langlequery expressioni/
```
where  $\langle query\ expression\rangle$  is any legal query expression. The view created is given the name v.

2. To create a view *all-customer* of all branches and their customers:

```
create view an-customer as
  (select bname, cname
   \mathbf{f} and \mathbf{f} account \mathbf{f}\cdots account \cdots account \cdots accounts \cdots \cdotsunion(select bname, cname
   \mathbf{f} from borrower, loans
   \mathbf{u} and \mathbf{v} be a low \mathbf{v} and \mathbf{v} are \mathbf{v} and \mathbf{v} are \mathbf{v}
```
- 3. Having dened a view, we can now use it to refer to the virtual relation it creates. View names can appear anywhere a relation name can.
- 4. We can now find all customers of the SFU branch by writing

select cname from all-customer  $\cdots$  music below  $\cdots$ 

#### Modification of the Database 4.8

Up until now, we have looked at extracting information from the database.

### Deletion 4.8.1

- 1. Deletion is expressed in much the same way as a query. Instead of displaying, the selected tuples are removed from the database. We can only delete whole tuples.
- 2. A deletion in SQL is of the form

```
delete from rwhere Pwhere
```
Tuples in r for which P is true are deleted. If the where clause is omitted, all tuples are deleted.

- 3. The request delete from loan deletes all tuples from the relation loan.
- 4. Some more examples:
	- (a) Delete all of Smith's account records.

```
\bf{u}elete from ue\muositor\bf{u}where cname=\Smith"
```
(b) Delete all loans with loan numbers between 1300 and 1500.  $\mathbf{b}$  Delete all loans with loans with loans with loans between 1300 and 1500 and 1500 and 1500 and 1500.

```
delete from \omega u_nwhere www.p between 1300 and 1300 and
```
(c) Delete all accounts at branches located in Surrey.

```
\bf{u}elete from account\bf{u}where it is a complete in the complete order of the complete state of the complete state of the complete order
       (select bname
        f(x) = f(x)\cdots . Survey \cdots
```
5. We may only delete tuples from one relation at a time, but we may reference any number of relations in a select-from-where clause embedded in the where clause of a delete.

6. However, if the delete request contains an embedded select that references the relation from which tuples are to be deleted, ambiguities may result.

For example, to delete the records of all accounts with balances below the average, we might write

```
delete from account
where balance \lt (select avg(balance) from account)
```
You can see that as we delete tuples from *account*, the average balance changes!

solution: The delete statement hier test each tuple in the followed as a check whether the account has a balance less than the average of the bank. Then all tuples that fail the test are deleted. Perform all the tests (and mark the tuples to be deleted) before any deletion then delete them en masse after the

#### 4.8.2 **Insertion**

- 1. To insert data into a relation, we either specify a tuple, or write a query whose result is the set of tuples to be inserted. Attribute values for inserted tuples must be members of the attribute's domain.
- 2. Some examples:
	- (a) To insert a tuple for Smith who has \$1200 in account A-9372 at the SFU branch.

```
insert into account
                 \sum_{i=1}^{n} \sum_{i=1}^{n} \sum_{j=1}^{n} \sum_{j=1}^{n}
```
(b) To provide each loan that the customer has in the SFU branch with a \$200 savings account.

```
insert into account
     s below between, low n_{\mathcal{F}}, 200
    from loan
     \cdots is \cdots because \cdots
```
Here, we use a select to specify a set of tuples.

It is important that we evaluate the select statement fully before carrying out any insertion. If some insertions were carried out even as the select statement were being evaluated, the insertion

```
insert into account
    select *selectf(x) = f(x) and f(x) = f(x)
```
might insert an infinite number of tuples. Evaluating the select statement completely before performing insertions avoids such problems.

(c) It is possible for inserted tuples to be given values on only some attributes of the schema. The remaining attributes are assigned a null value denoted by  $null$ .

We can prohibit the insertion of null values using the SQL DDL.

#### 4.8.3 Updates

1. Updating allows us to change some values in a tuple without necessarily changing all.

2. Some examples:

(a) To increase all balances by 5 percent.

set balance=balance \* 1.05

```
update account
```
This statement is applied to every tuple in *account*.

(b) To make two different rates of interest payment, depending on balance amount:

```
update account
set balance=balance * 1.06
where \frac{1}{2} balance \frac{1}{2} to \frac{1}{2}update account
s = 5
```
where *balance*  $\cdot$  10,000

Note: in this example the order of the two operations is important. (Why?)

- 3. In general, where clause of update statement may contain any construct legal in a where clause of a select statement (including nesting).
- 4. A nested select within an update may reference the relation that is being updated. As before, all tuples in the relation are first tested to see whether they should be updated, and the updates are carried out afterwards.

For example, to pay 5% interest on account whose balance is greater than average, we have

```
update account
set balance=balance * 1.05
where balance \geq select avg (balance) from account
```
### 4.8.4 Update of a view

- 1. The view update anomaly previously mentioned in Chapter 3 exists also in SQL.
- 2. An example will illustrate: consider a clerk who needs to see all information in the loan relation except  $a$  mount

Let the view branch-loan be given to the clerk:

```
create view branch-loan as
 s below because by \pif(x) = f(x)
```
Since SQL allows a view name to appear anywhere a relation name may appear, the clerk can write:

```
insert into branch-loan \sum_{i=1}^n \sum_{i=1}^n \sum_{j=1}^n
```
This insertion is represented by an insertion into the actual relation loan, from which the view is constructed. However, we have no value for amount.

This insertion results in ("SFU", "L-307", null) being inserted into the loan relation.

As we saw, when a view is defined in terms of several relations, serious problems can result. As a result, many SQL-based systems impose the constraint that a modification is permitted through a view only if the view in question is defined in terms of one relation in the database.

## 4.9 Joined Relations

### 4.9.1 Examples

- 1. Two given relations: loan and borrower.
- 2. inner join:

loan inner join borrower on loan.loan $#$  = borrower.loan $#$ 

Notice that the loan# will appear twice in the inner joined relation.

| bname      | loan#     | amount | cname | $\mathrm{loan}\#$ |
|------------|-----------|--------|-------|-------------------|
| Downtown   | $L - 170$ | 3000   | Jones | $L-170$           |
| Redwood    | $L-230$   | 4000   | Smith | $L-230$           |
| Perryridge | $L-260$   | 1700   | Haves | $L-155$           |

Figure 4.1: The loan and borrower relations.

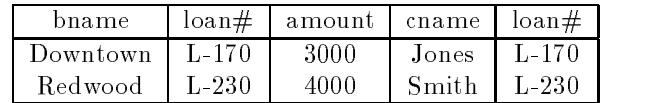

Figure 4.2: Result of loan inner join borrower.

### 3. left outer join:

loan left outer join borrower on loan.loan# = borrower.loan#

4. natural inner join:

loan natural inner join borrower

#### Join types and conditions 4.9.2

- 1. Each variant of the join operations in SQL-92 consists of a join type and a join condition.
- 2. Join types: inner join, left outer join, right outer join, full outer join.

The keyword inner and outer are optional since the rest of the join type enables us to deduce whether the join is an inner join or an outer join.

SQL-92 also provides two other join types:

- (a) cross join: an inner join without a join condition.
- (b) union join: a full outer join on the "false" condition, i.e., where the inner join is empty.
- 3. Join conditions: natural, on predicate, using  $(A_1, A_2, \ldots, A_n)$ .

The use of join condition is mandatory for outer joins, but is optional for inner joins (if it is omitted, a Cartesian product results).

4. Ex. A natural full outer join:

```
loan natural full outer join borrower \frac{1}{2} (1991 )
```

| bname      | $\tan\#$  | -amount-l | cname   | $\mathrm{loan}\#$ |
|------------|-----------|-----------|---------|-------------------|
| Downtown   | $L - 170$ | -3000     | Jones   | $L - 170$         |
| Redwood    | $L-230$   | 4000      | Smith   | $L-230$           |
| Perryridge | $L-260$   | 1700      | $n$ ull | $n$ ull           |

Figure 4.3: Result of loan left outer join borrower.

| bname    | loan#   | amount | cname  |
|----------|---------|--------|--------|
| Downtown | L-170   | -3000  | Jones. |
| Redwood  | $L-230$ | 4000   | Smith  |

Figure 4.4: Result of loan natural inner join borrower.

| $_{\text{brane}}$ | $\tan\#$  | amount  | cname   |
|-------------------|-----------|---------|---------|
| Downtown          | $L - 170$ | 3000    | Jones   |
| Redwood           | $L-230$   | 4000    | Smith   |
| Perryridge        | $L-260$   | 1700    | $n$ ull |
| ոսՍ               | $L - 155$ | $n$ ull | Hayes   |

Figure 4.5: Result of loan natural full outer join borrower using (loan#).

5. Ex. Find all customers who have either an account or a loan (but not both) at the bank.

```
select cnamefrom (natural full outer join borrower)
\cdots is a is accounted in later with \cdots is not loan is in the interval limit of \cdots
```
### 4.10 Data-Definition Language

The SQL DDL (Data Definition Language) allows specification of not only a set of relations, but also the following information for each relation:

- The schema for each relation.
- The domain of values associated with each attribute.
- Integrity constraints.
- The set of indices for each relation.
- Security and authorization information.
- Physical storage structure on disk.

### 4.10.1 Domain Types in SQL

1. The SQL-92 standard supports a variety of built-in domain types:

- $char(n)$  (or character(n)): fixed-length character string, with user-specified length.
- varchar(n) (or character varying): variable-length character string, with user-specified maximum length.
- int or integer: an integer (length is machine-dependent).
- smallint: a small integer (length is machine-dependent).
- numeric $(p, d)$ : a fixed-point number with user-specified precision, consists of p digits (plus a sign) and d of p digits are to the right of the decimal point. E.g., numeric(3, 1) allows 44.5 to be stored exactly but not 444.5.
- real or double precision: floating-point or double-precision floating-point numbers, with machinedependent precision.
- float(n): floating-point, with user-specified precision of at least n digits.
- date: a calendar date, containing four digit year, month, and day of the month.
- $\bullet$  time: the time of the day in hours, minutes, and seconds.
- 2. SQL-92 allows arithmetic and comparison operations on various numeric domains, including, interval and cast (type coercion) such as transforming between smallint and int. It considers strings with different length are compatible types as well.
- 3. SQL-92 allows create domain statement, e.g., create domain person-name char(20)

### 4.10.2 Schema definition in SQL

```
1. An SQL relation is defined by:
```

```
create table r(A_1, D_1, A_2, D_2, \ldots, A_n, D_n)\langle integrity-constraint<sub>1</sub>),
             \ldots, \langle integrity-constraint<sub>1</sub> \rangle)
```
where r is the relation name,  $A_i$  is the name of an attribute, and  $D_i$  is the domain of that attribute. The allowed integrity-constraints include

primary key  $\{A_{i1}, \ldots, A_{im}\}$ 

and

 $\mathbf{check}(P)$ 

2. Example.

```
create table branch (
     bname char(15) not null
     bcity char(30)
     assets integer
      primary key (bname)
      check (woodled > 0))
```
- 3. The values of primary key must be not null and unique. SQL-92 consider not null in primary key specification is redundant but SQL-89 requires to define it explicitly.
- 4. Check creates type checking functionality which could be quite useful. E.g.,

```
create table student (
               name char(15) not null
               student\_id char(10) not null
                degree-level char(15) not null
                \sum_{i=1}^n \sum_{i=1}^n \sum_{i
```
5. Some checking (such as foreign-key constraints) could be costly, e.g.,

check (bname in (select bname from branch))

- 6. A newly loaded table is empty. The insert command can be used to load it, or use special bulk loader untilities.
- 7. To remove a relation from the database, we can use the drop table command:

drop table r

This is not the same as

 $\mathrm d$ elete  $r$ 

which retains the relation, but deletes all tuples in it.

8. The alter table command can be used to add or drop attributes to an existing relation  $r$ :

```
alter table r auu A D
```
where  $A$  is the attribute and  $D$  is the domain to be added.

```
alter table r drop A
```
where A is the attribute to be dropped.

### 4.11 Embedded SQL

- 1. SQL provides a powerful declarative query language. However, access to a database from a general-purpose programming language is required because,
	- SQL is not as powerful as a general-purpose programming language. There are queries that cannot be expressed in SQL, but can be programmed in C, Fortran, Pascal, Cobol, etc.
	- Nondeclarative actions such as printing a report, interacting with a user, or sending the result to a  $GUI$  - cannot be done from within  $SQL$ .
- 2. The SQL standard defines embedding of SQL as  $embedded$  SQL and the language in which SQL queries are embedded is referred as host language.
- 3. The result of the query is made available to the program one tuple (record) at a time.
- 4. To identify embedded SQL requests to the preprocessor, we use EXEC SQL statement:

EXEC SQL (embedded SQL statement )END-EXEC

Note: A semi-colon is used instead of END-EXEC when SQL is embedded in C or Pascal.

5. Embedded SQL statements: declare cursor, open, and fetch statements.

```
EXEC SQL
   declare c cursor for
   select cname, ccity
   from deposit, customer
   where appointename = customer.cname and appointments > :amounted
END-EXEC
```
where *amount* is a host-language variable.

```
EXEC SQL open c END-EXEC
```
This statement causes the DB system to execute the query and to save the results within a temporary relation.

A series of fetch statement are executed to make tuples of the results available to the program.

EXEC SQL fetch  $c$  into  $:cn$ ,  $:cc$  END-EXEC

The program can then manipulate the variable  $cn$  and  $cc$  using the features of the host programming language.

A single fetch request returns only one tuple. We need to use a while loop (or equivalent) to process each tuple of the result until no further tuples (when a variable in the SQLCA is set).

We need to use close statement to tell the DB system to delete the temporary relation that held the result of the query.

EXEC SQL close c END-EXEC

- 6. Embedded SQL can execute any valid update, insert, or delete statements.
- 7. Dynamic SQL component allows programs to construct and submit SQL queries ar run time (see p. 147 of the textbook for details).
- 8. SQL-92 also contains a *module* language, which allows procedures to be defined in SQL (see pp. 147-148 of the textbook for details).

# 4.12 Other SQL Features

- 1. 4GL: Most commercial database products include a special language to assist application programmers in creating templates on the screen for a user interface, and in formatting data for report generating. No single accepted standard currently exists for 4GL.
- 2. SQL-92 standard defined SQL sessions and SQL environments.
	- SQL sessions: client/server abstraction (connect, disconnect, commit, rollback).
	- SQL environments: provide user-id and schema for each user.